# INSTRUKCJA OBSŁUGI – REJESTRATOR W LATARCE REJM-147

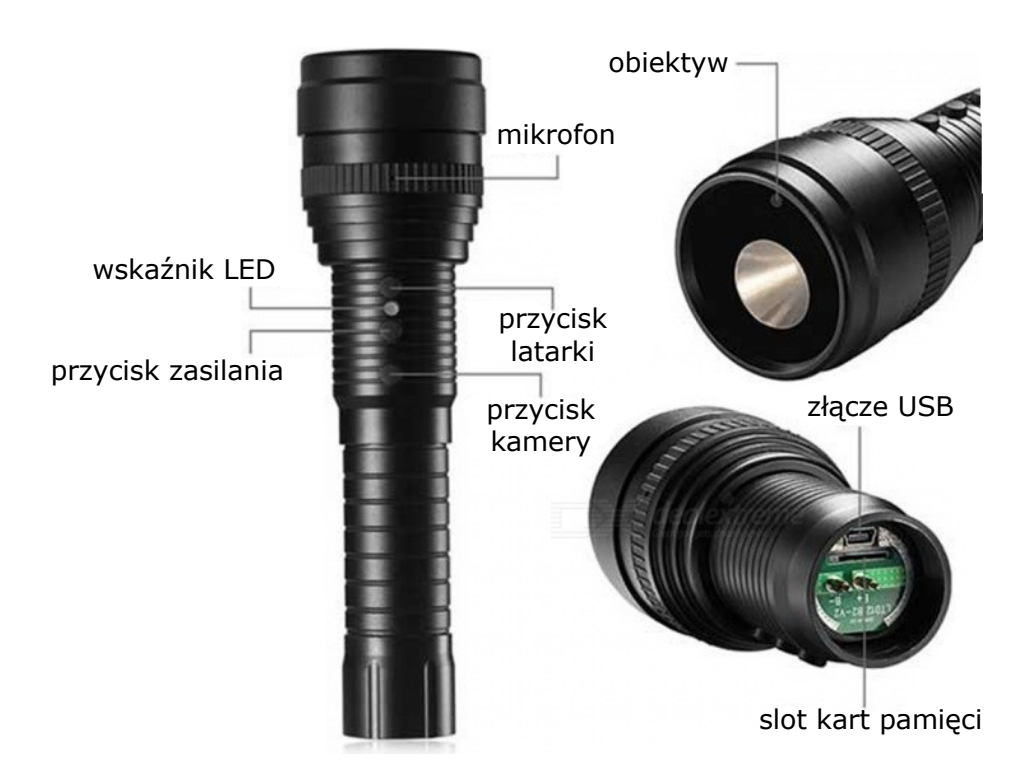

## **Ładowanie:**

Rejestrator przed pierwszym użyciem należy naładować poprzez podłączenie go do zasilacza (złącze na tylnej ściance latarki). Czas ładowania wynosi ok. 6 h.

### **Działanie:**

Po włożeniu karty pamięci do urządzenia, proszę nacisnąć krótko przycisk zasilania, aby je włączyć. Dioda po chwili zaświeci się na czerwono. Urządzenie jest w stanie oczekiwania. Krótkie naciśnięcie przycisku kamery powoduje zrobienie zdjęcia. Dioda zgaśnie i zaświeci się ponownie. Długie naciśnięcie uruchamia zapis filmu. Wskaźnik gaśnie. Krótkie naciśnięcie przycisku zatrzymuje zapis.

Włączenie latarki i zmiana trybu świecenia odbywa się poprzez naciskanie przycisku latarki.

### **Wyłączanie urządzenia i zapisanie danych:**

Aby wyłączyć rejestrator należy w trybie oczekiwania krótko wcisnąć przycisk zasilania. Dioda zgaśnie. Urządzenie się wyłączy. Automatyczne wyłączenie następuje po 1 minucie bezczynności w trybie oczekiwania.

### **RESET:**

Jeśli urządzenie nie odpowiada, można je zresetować poprzez rozkręcenie latarki i wyjęcie na chwilę akumulatora.

## **Podłączenie do PC (pamięć masowa):**

W momencie kiedy rejestrator jest wyłączony, można go podłączyć do komputera. System wykryje go jako dysk wymienny. Nie ma potrzeby instalowania jakichkolwiek sterowników, system sam automatycznie wykryje i rozpozna urządzenie.

### **Zmiana czasu w nagraniach:**

Aby ustawić aktualną datę i godzinę w nagraniach należy stworzyć w głównym folderze urządzenia plik o nazwie **time.txt** i zapisać w nim datę i godzinę w następującym formacie: **2011.04.26 15:17:00**.

Po odłączeniu od komputera i po ponownym włączeniu dane zostaną zastosowane, a nowe nagrania będą miały aktualną datę i godzinę.